### $<<$ AutoCAD2008

<<AutoCAD2008

- 13 ISBN 9787040261943
- 10 ISBN 7040261944

出版时间:2009-4

 $(2009-04)$ 

页数:213

PDF

http://www.tushu007.com

## $\sim$ <AutoCAD2008 $\rightarrow$

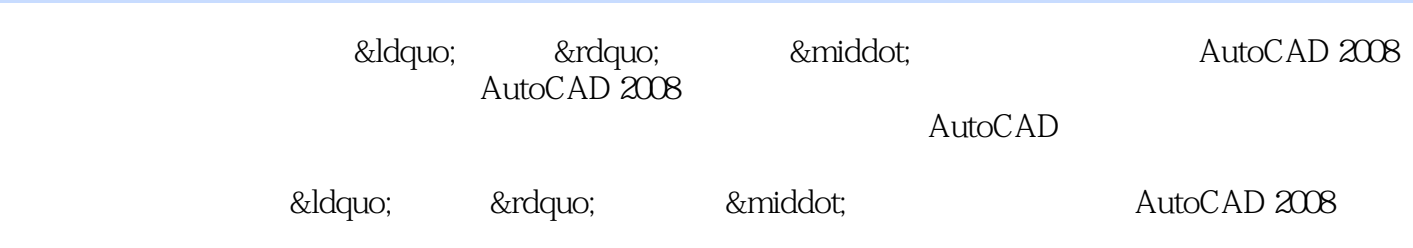

### $<<$ AutoCAD2008

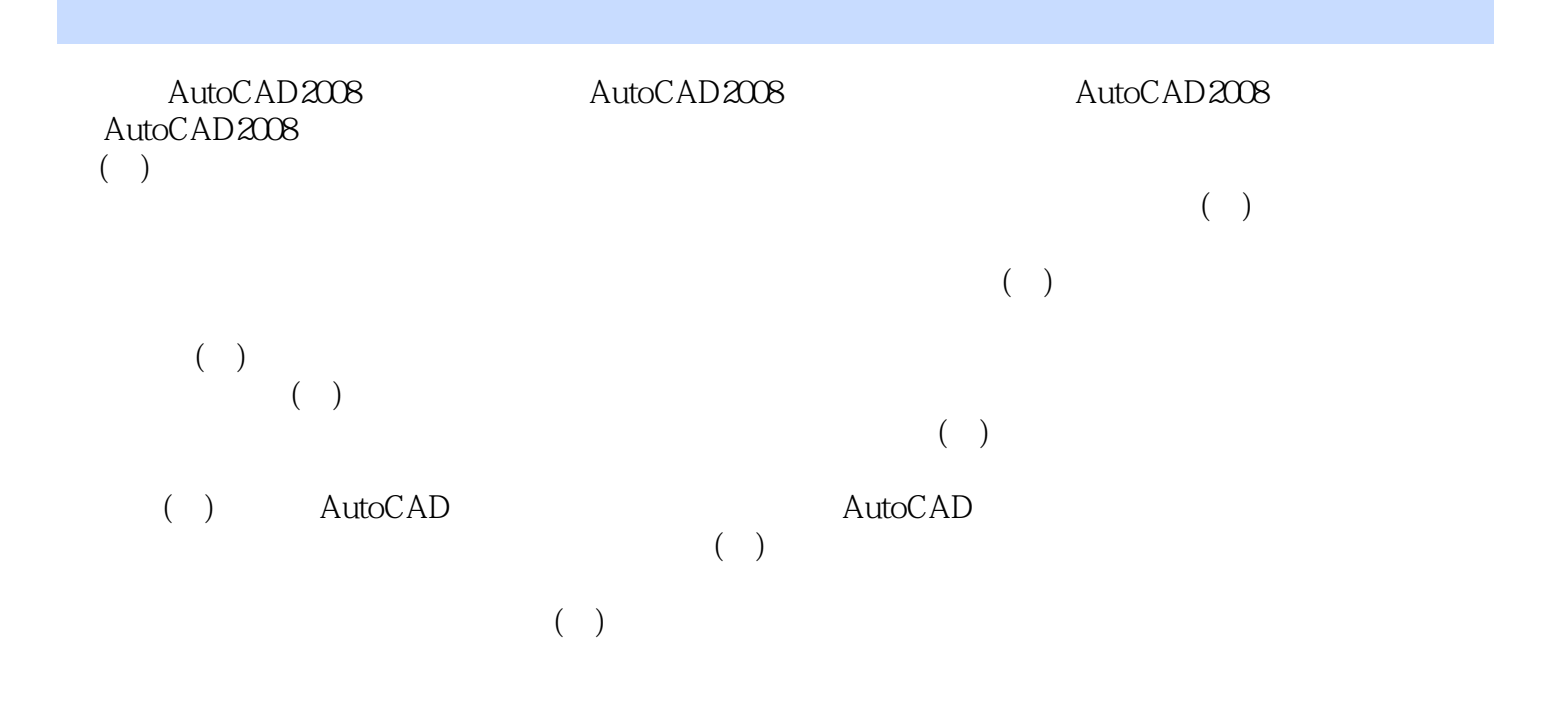

# <<AutoCAD2008

本站所提供下载的PDF图书仅提供预览和简介,请支持正版图书。

更多资源请访问:http://www.tushu007.com